## **PENERAPAN ALGORITMA DIJKSTRA PADA ROUTING PROTOCOL OSPF DENGAN METODE NDLC PADA PENGEMBANGAN JARINGAN PT. COMTRONICS SYSTEMS**

**SKRIPSI**

**Oleh: Joshua Ilham 201710225304**

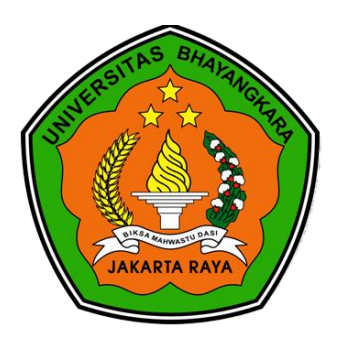

## **PROGRAM STUDI INFORMATIKA FAKULTAS ILMU KOMPUTER UNIVERSITAS BHAYANGKARA JAKARTA RAYA**

**2021**

## **PENERAPAN ALGORITMA DIJKSTRA PADA ROUTING PROTOCOL OSPF DENGAN METODE NDLC PADA PENGEMBANGAN JARINGAN PT. COMTRONICS SYSTEMS**

**SKRIPSI**

**Oleh: Joshua Ilham 201710225304**

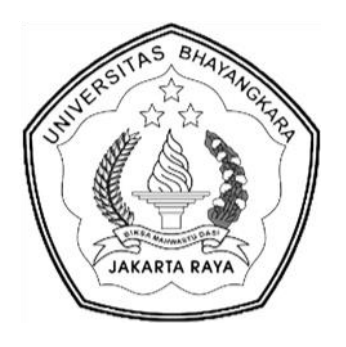

## **PROGRAM STUDI INFORMATIKA FAKULTAS ILMU KOMPUTER UNIVERSITAS BHAYANGKARA JAKARTA RAYA**

**2021**

# **LEMBAR PERSETUJUAN PEMBIMBING**

Judul Proposal Skripsi

: Penerapan - Algoritma Dijkstra Pada Routing Protocol OSPF Dengan Metode NDLC Pada Pengembangan Jaringan PT. Comtronics Systems

Nama Mahasiswa

: Joshua Ilham

Nomor Pokok Mahasiswa : 201710225304

Program Studi/Fakultas : Informatika / Ilmu Komputer

Tanggal Lulus Ujian Skripsi : 16 Juli 2021

Bekasi, 22 Juli 2021 MENYETUJUI,

Pembimbing I Pembimbing II M Rakhmat Purnomo, S.Pd., S.Kom., M.Kom Ahmad Hathurrozi, S.E., MMSI NIDN: 0322108201

# **LEMBAR PENGESAHAN**

# Judul Skripsi

Nama Mahasiswa Nomor Pokok Mahasiswa Program Studi / Fakultas Tanggal Lulus Ujian Skripsi : 16 Juli 2021

: Penerapan Algoritma Dijkstra Pada Routing Protocol OSPF Dengan Metode NDLC Pada Pengembangan Jaringan PT. Comtronics Systems : Joshua Ilham : 201710225304 : Informatika / Ilmu Komputer

Bekasi, 22 Juli 2021 Mengesahkan,

Ketua Tim Penguji

: Sugiyatno, S.Kom., M.Kom. NIDN. 0313077206

Penguji (I)

: Wowon Priatna, S.T., M.T.I. NIDN. 0317078008

Penguji (II)

: Rakhmat Purnomo, S.Pd., S.Kom., M.Kom. NIDN. 0329098303

Mengetahui,

Ketua Program Studi Informatika

Rakhmat Purnomo, S.Pd., S.Kom., M.Kom. NIDN. 0322108201

Dekan Fakultas Ilmu Komputer

Herlawati, S.Si., M.M., M.Kom. NIDN. 0311097302

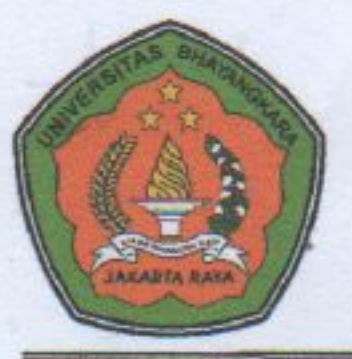

# UNIVERSITAS BHAYANGKARA JAKARTA RAYA **FAKULTAS ILMU KOMPUTER** PROGRAM STUDI INFORMATIKA

## **LEMBAR PERNYATAAN BUKAN PLAGIASI**

Yang bertanda tangan dibawah ini:

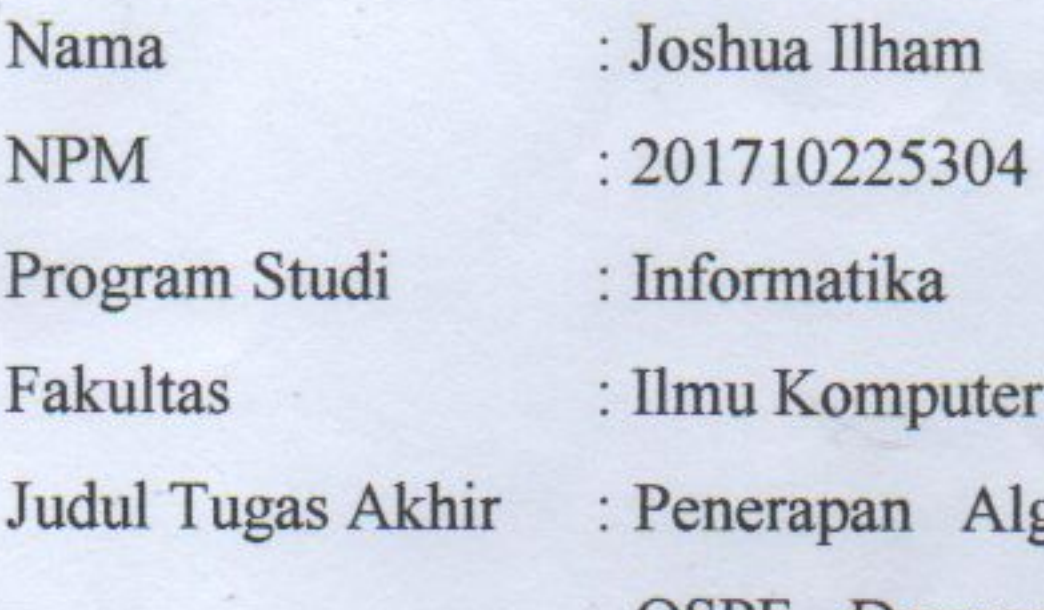

goritma Dijkstra Pada Routing Protocol OSPF Dengan Metode NDLC Pada Pengembangan Jaringan PT. Comtronics Systems.

Dengan ini menyatakan bahwa hasil penulisan skripsi yang telah saya buat ini merupakan hasil karya saya sendiri dan benar keasliannya. Apabila dikemudian hari penulisan skripsi ini merupakan plagiat atau penjiplakan terhadap karya orang lain, maka saya bersedia mempertanggungjawabkan sekaligus bersedia menerima sanksi berdasarkan tata tertib di Universitas Bhayangkara Jakarta Raya.

Demikian pernyataan ini saya buat dalam keadaan sadar dan tidak dipaksakan dari pihak manapun.

Bekasi, 25 Juni 2021 Penulis **TEMPEL** BA5DFAJX262582720 Joshua Ilham

### **ABSTRAK**

**Joshua Ilham. 201710225304.** Penerapan Algotima Dijkstra Pada Routing Protocol OSPF Dengan Metode NDLC Pada Pengembangan Jaringan PT. Comtronics Systems.

Penelitian ini merupakan penelitian yang digunakan untuk membantu PT. Comtronics Systems dalam mengembangkan jaringan computer dikantor tersebut. Penelitian ini merupakan menggunakan Algoritma Dijkstra dengan Routing Protocol OSPF. Metode yang digunakan menggunakan NDLC dalam penelitian ini. Untuk pengujian menggunakan router mikrotik dan perangkat yang tersedia dikantor tersebut, serta monitoring jaringan menggunakan Zabbix. Hasilnya penelitian yang telah dilakukan penulis maka dengan adanya perkembangan jaringan computer yang sebelumnya dilakukan dengan cara menggunakan routing protocol static antar BTS maka akan sangat menjadi sulit dalam perkembangan ketika jaringan sudah menjadi luas. Kini dengan adanya perkembangan jaringan menggunakan routing OSPF diharapkan menjadi patokan dalam mengembangkan jaringan menjadi lebih baik dan lebih efektif kedepannya.

Kata Kunci : **OSPF, Routing Protocol, NDLC, Algorima Dijkstra, PT. Comtronics Systems.**

### *ABSTRACT*

**Joshua Ilham. 201710225304.** *Application of Dijkstra's Algotima on OSPF Routing Protocol with NDLC Method in Network Development of PT. Comtronics Systems.* 

*This research is a research that is used to help PT. Comtronics Systems in developing a computer network at the office. This research is using Dijkstra's Algorithm with OSPF Routing Protocol. The method used is NDLC in this study. For testing using a proxy router and devices available at the office, as well as network monitoring using Zabbix. As a result of the research that has been done by the author, with the development of computer networks that were previously carried out using static routing protocols between BTS, it will be very difficult to develop when the network has become widespread. Now with the development of a network using OSPF routing, it is expected to be a benchmark in developing a better and more effective network in the future.* 

*Keywords : OSPF, Routing Protocol, NDLC, Dijkstra's Algorithm, PT. Comtronics Systems.*

# LEMBAR PERNYATAAN PERSETUJUAN PUBLIKASI **KARYA ILMIAH UNTUK KEPENTINGAN AKADEMIK**

Sebagai sivitas akademik Universitas Bhayangkara Jakarta Raya, saya yang bertanda tangan di bawah ini:

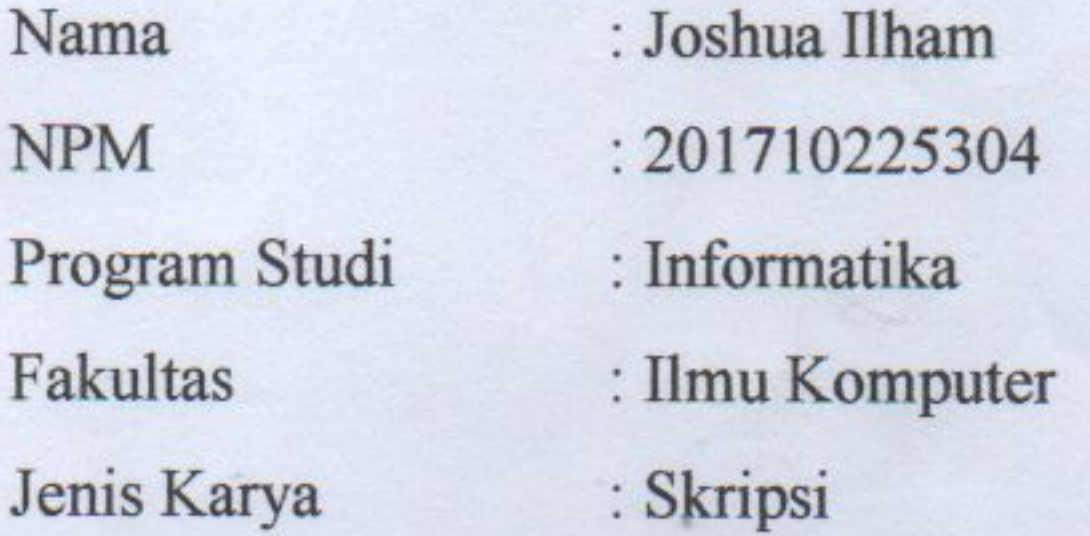

Demi pengembangan ilmu pengetahuan, menyetujui untuk memberikan kepada Universitas Bhayangkara Jakarta Raya Hak Bebas Royalti Non-Esklusif (Non-Exclusive Royalty-Free Right), atas karya ilmiah saya yang berjudul:

Penerapan Algoritma Dijkstra Pada Routing Protocol OSPF Dengan Metode NDLC Pada Pengembangan Jaringan PT. Comtronics Systems.

beserta perangkat yang ada (bila diperlukan). Dengan hak bebas royalti nonekslusif ini, Universitas Bhayangkara Jakarta Raya berhak menyimpan, mengalihmediakan, mengelolanya dalam bentuk pangkalan data (database), mendistribusikannya dan mempublikasikannya di Internet atau media lain untuk kepentingan akademis tanpa perlu meminta ijin dari saya selama tetap mencantumkan nama saya sebagai penulis dan sebagai pemilik hak cipta.

Segala bentuk tuntutan hukum yang timbul atas pelanggaran hak cipta dalam karya ilmiah ini menjadi tanggung jawab saya pribadi

Demikian pernyataan ini saya buat dengan sebenarnya.

Dibuat di : Bekasi Pada tanggal : 25 Juni 2021 Yang Menyatakan

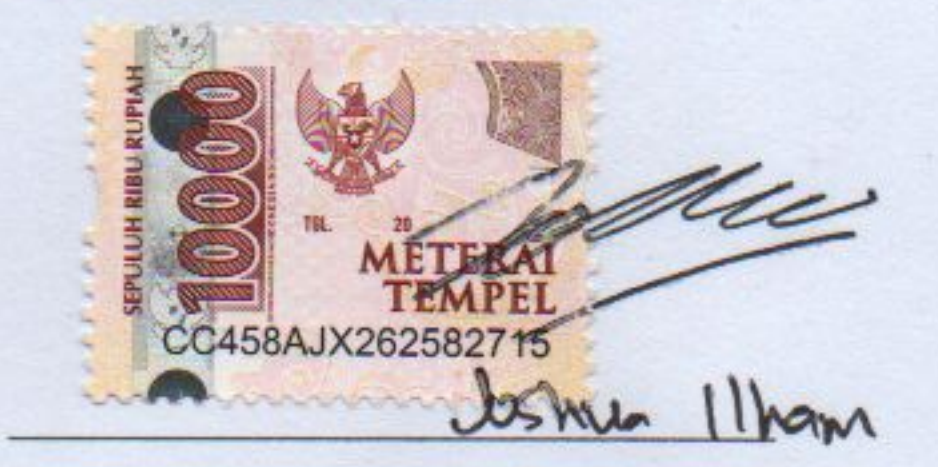

# **KATA PENGANTAR**

Puji syukur Alhamdulillah penulis panjatkan kehadirat Allah SWT atas rahmat dan hidayah-nya sehingga penulis dapat menyelesaikan penelitian ini yang berjudul "Penerapan Algoritma Dijkstra Pada Routing Protocol OSPF Dengan Metode NDLC Pada Pengembangan Jaringan PT. Comtronics Systems".

Penulisan skripsi ini diajukan untuk memenuhi sebagai salah satu syarat menyelesaikan Tugas Akhir Program Strata (S-1) Informatika Universitas Bhayangkara Jakarta Raya. Sholawat dan salam selalu tercurahkan kepada baginda Rosulullah Muhammad SAW beserta keluarga dan sahabat rosul. Penulis menyadari bahwa penyusunan Skripsi ini tidak akan sukses tanpa adanya bantuan dari berbagai pihak yang telah memberikan wawasan, ilmu, bimbingan, fasilitas serta dukungan baik tenaga maupun pikiran, moriil maupun materiil demi terselesaikannya penulisan Skripsi ini. Penulis menyampaikan terima kasih secara khusus kepada:

- 1. Bpk. Inspektur Jenderal Polisi (Purn), Dr. Bambang Karsono, SH., M.M., selaku Rektor Universitas Bhayangkara Jakarta Raya
- 2. Ibu Herlawati, S.Si., M.M., M.Kom., selaku Dekan Fakultas Ilmu Komputer Universitas Bhayangkara Jakarta Raya.
- 3. Bpk. Rakhmat Purnomo, S.Pd., S.Kom., M.Kom., selaku Ketua Program Studi Informatika Universitas Bhayangkara Jakarta Raya dan dosen pembimbing I yang dengan tulus hati membagi ilmunya dan meluangkan waktu dan tenaga untuk memberikan bimbingan yang berharga serta petunjuk dan saran dalam penulisan Skripsi ini.
- 4. Bpk. Ahmad Fathurrozi, S.E., MMSI selaku pembimbing II yang dengan sabar memberikan arahan yang sangat berguna untuk menjadikan penulisan ini menjadi lebih baik lagi.
- 5. Segenap dosen serta staf pengajar Universitas Bhayangkara Jakarta Raya, atas ilmu yang telah diberikan dan sabar dalam mengajar selama ini.
- 6. Kedua orang tua dan keluarga yang telah memberikan motivasi, do'a dan memberi support kepada penulis selama mengerjarkan Skripsi ini.

写

- 7. Teman-teman mahasiswa Informatika angkatan 2017 khususnya kelas C Universitas Bhayangkara Jakarta Raya yang telah memberikan motivasi dan semangat dalam penulisan Skripsi ini.
- 8. Seluruh rekan kerja penulis di PT. Comtronics Systems yang telah memberikan arahan dan masukan kepada penulis selama penulisan Skripsi ini.
- Seluruh pihak yang tidak dapat penulis cantumkan satu persatu, atas 9. segala bimbingan, bantuan, kritik dan saran sehingga Skripsi ini dapat diselesaikan dengan baik.

Penulis menyadari bahwa dalam penulisan Skripsi ini masih banyak kekurangan baik dari segi isi maupun susunan kata yang digunakan. Oleh karena itu, kritik dan saran dari pembaca sangat diperlukan demi pengembangan penulisan ini agar menjadi lebih baik dimasa yang akan datang. Walaupun demikian dengan disusunnya Skripsi ini penulis berharap dapat menambah wawasan dan bermanfaat bagi pembaca dan penulis khususnya.

 $\mathcal{A}$ 

## Bekasi, 22 Juli 2021

Joshua Ilham

## **DAFTAR ISI**

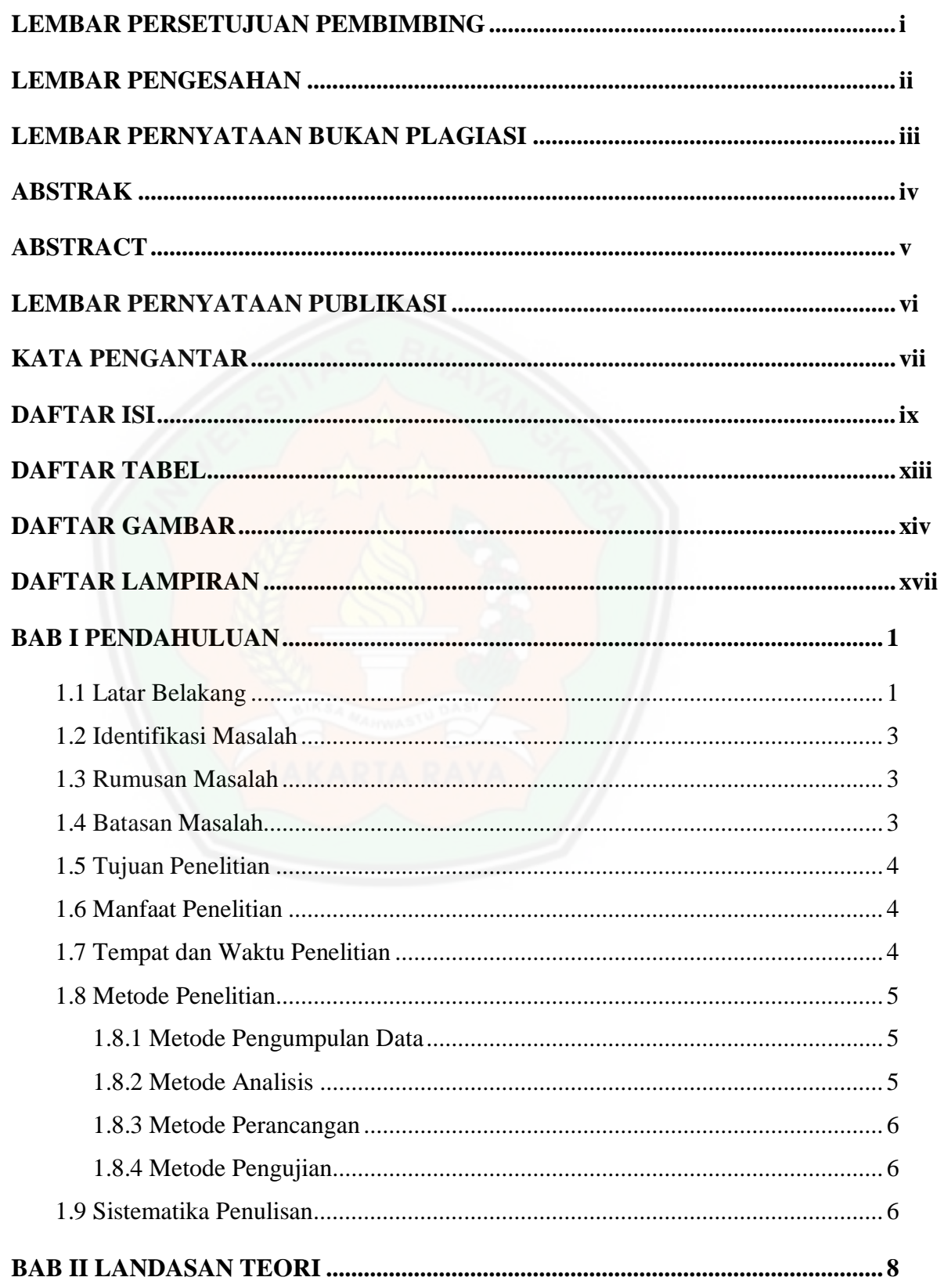

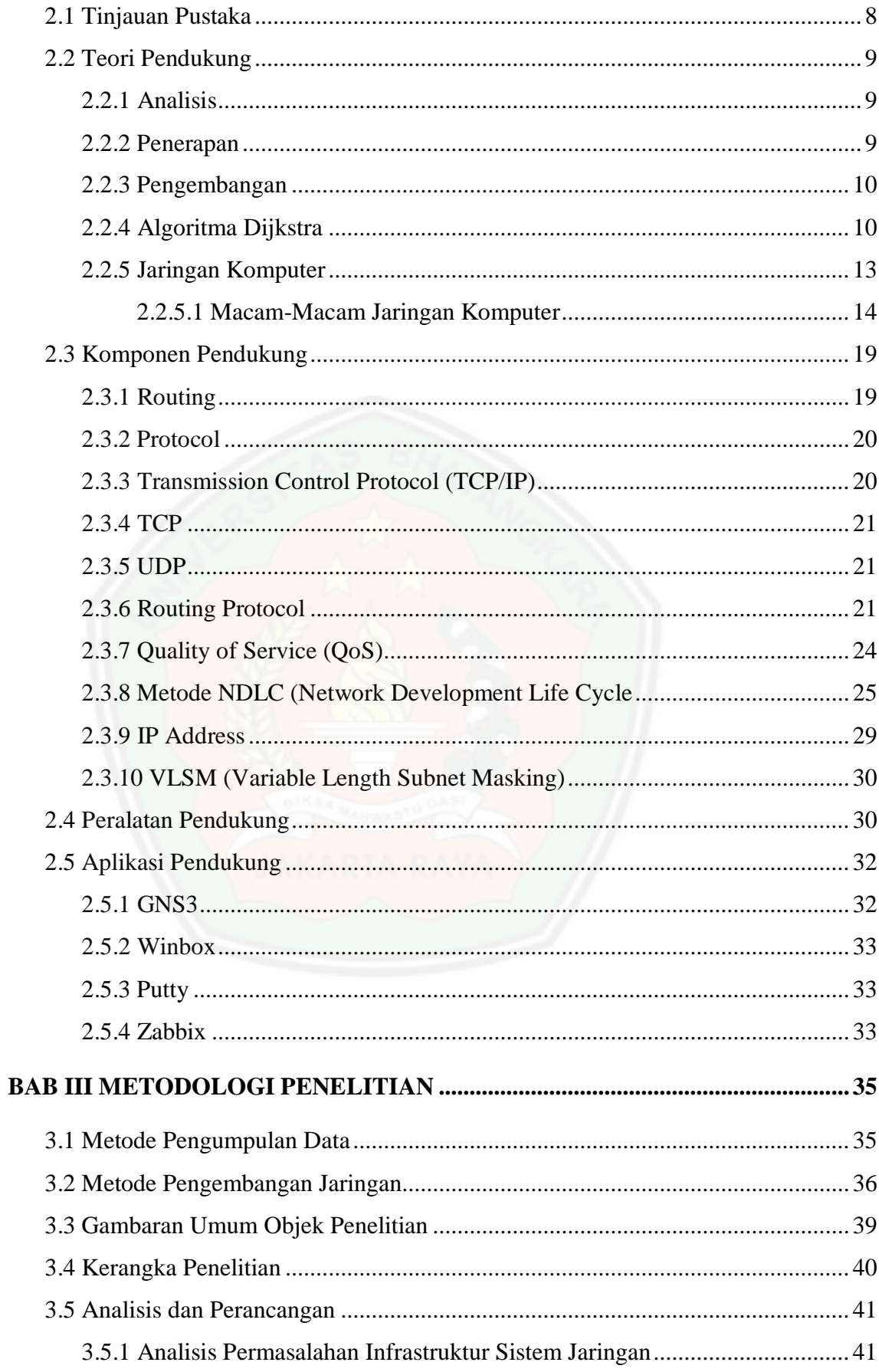

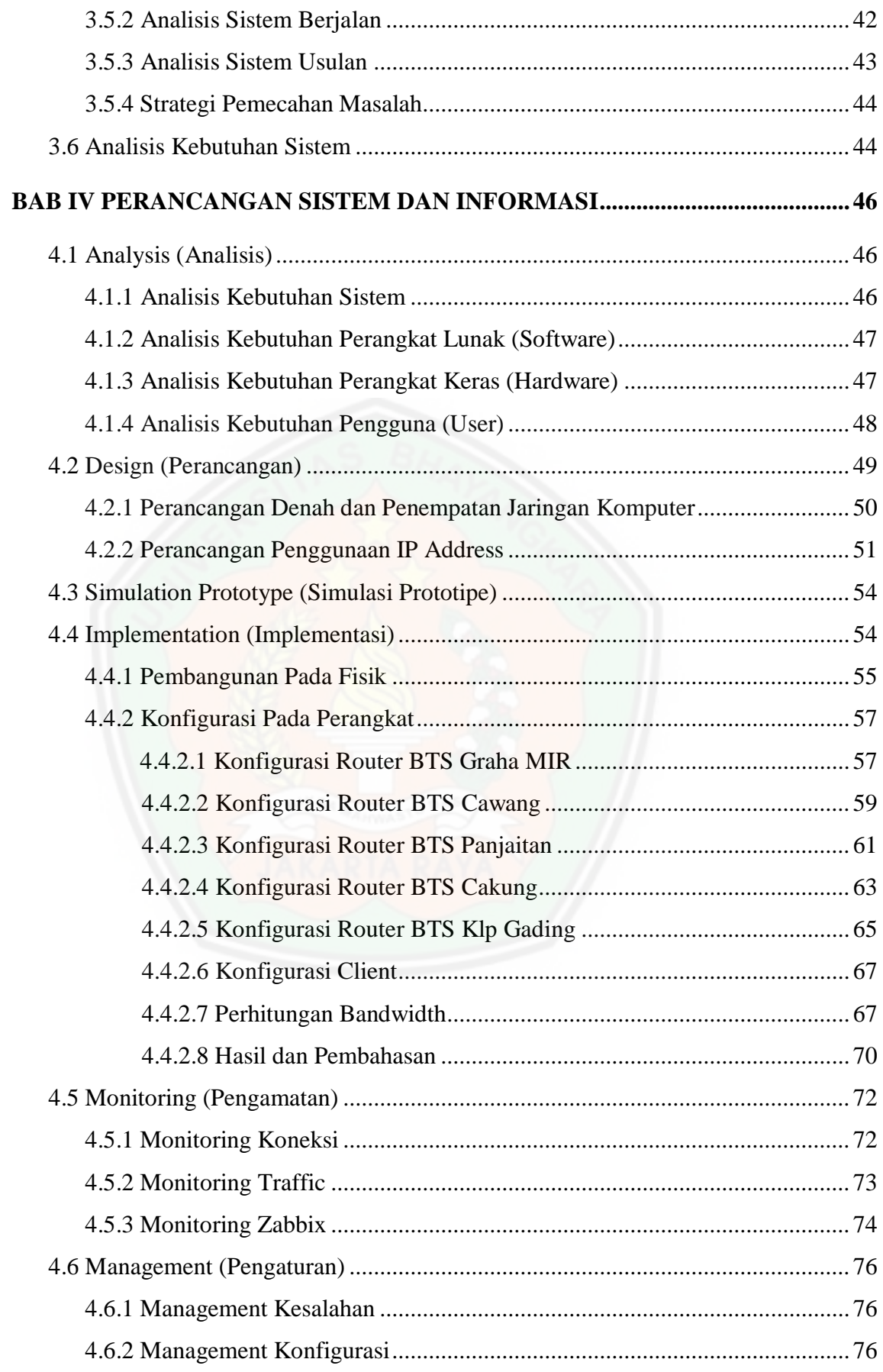

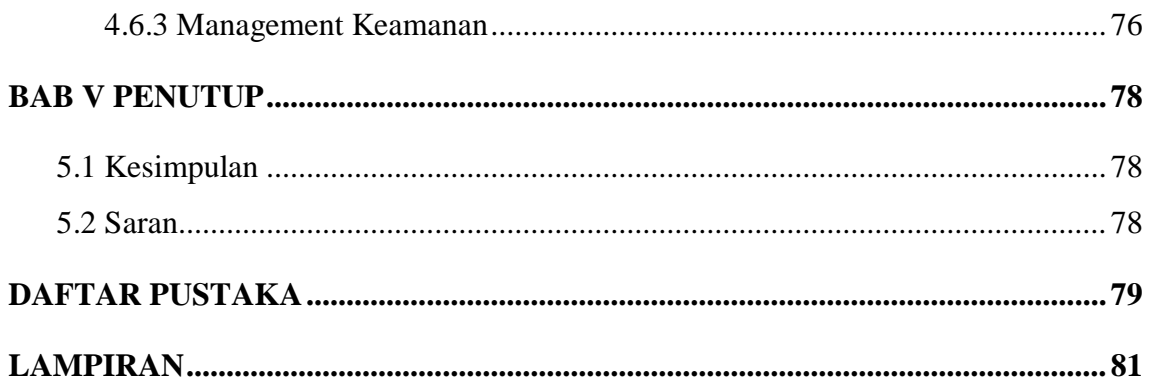

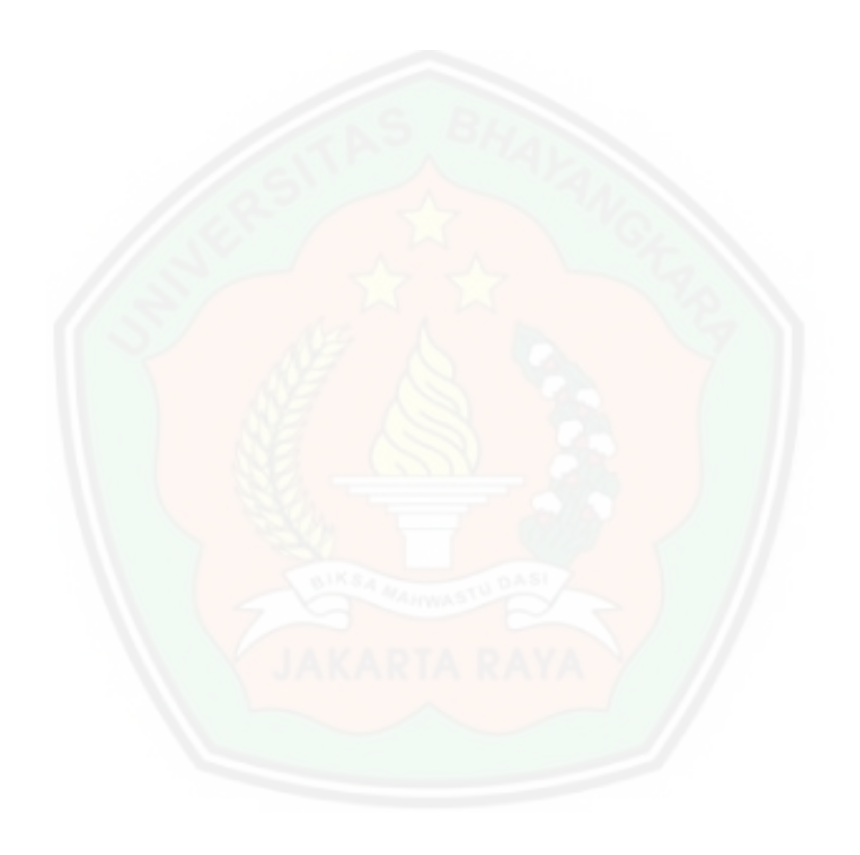

## **DAFTAR TABEL**

#### Halaman

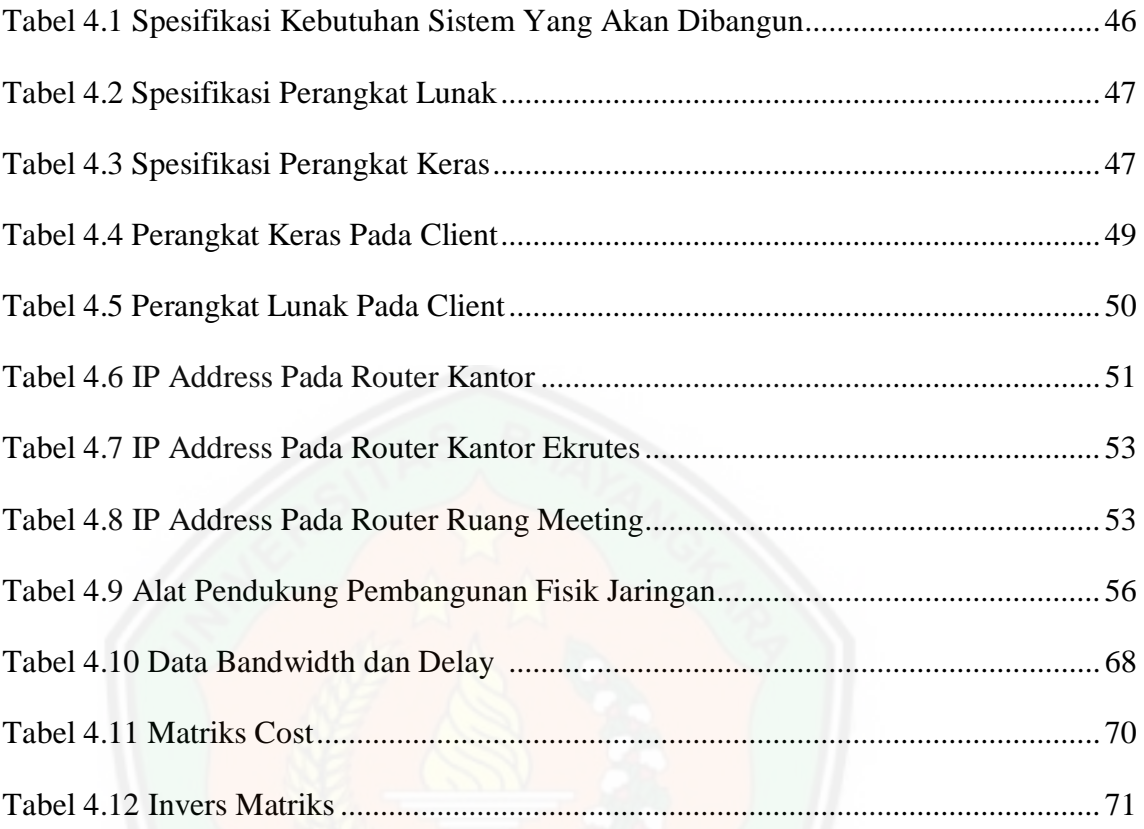

## **DAFTAR GAMBAR**

#### Halaman

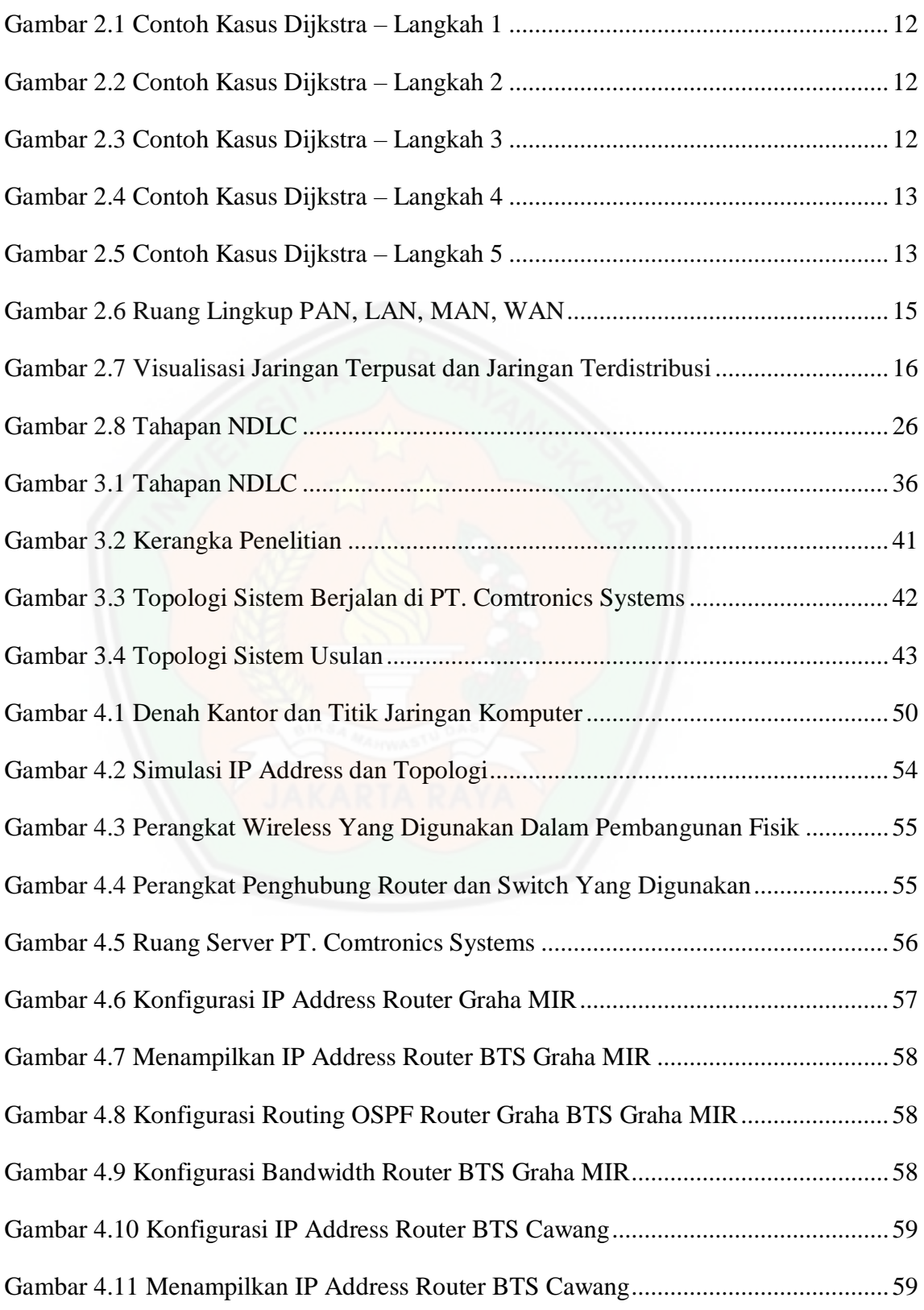

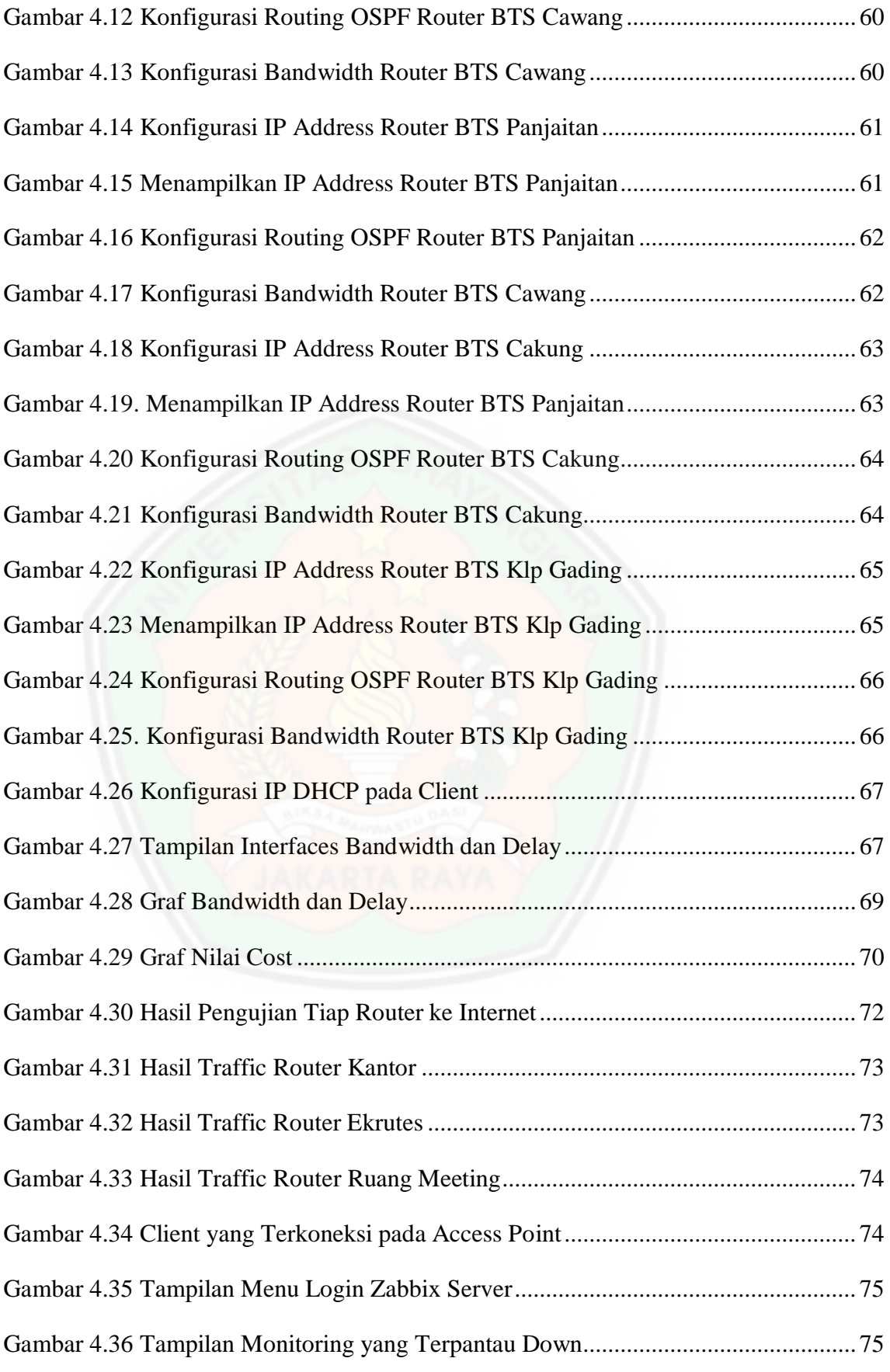

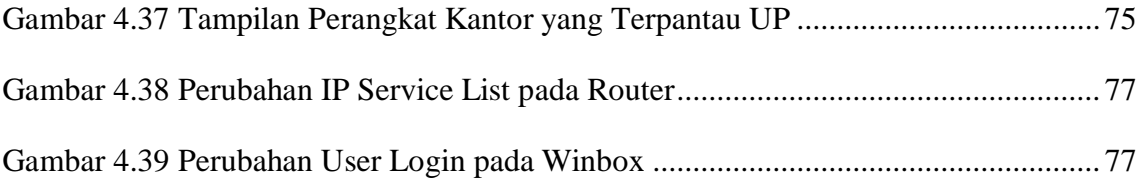

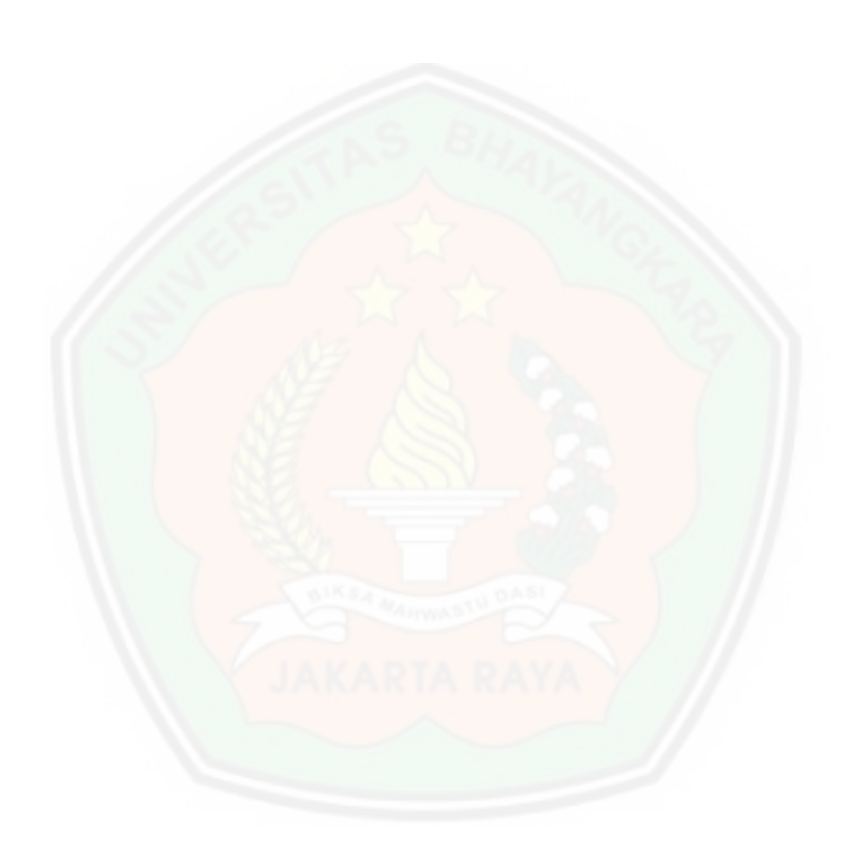

## **DAFTAR LAMPIRAN**

#### Halaman

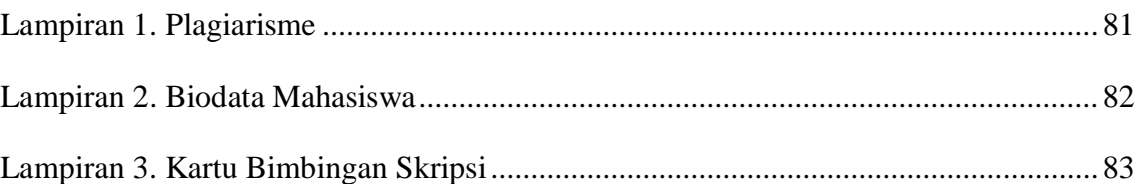

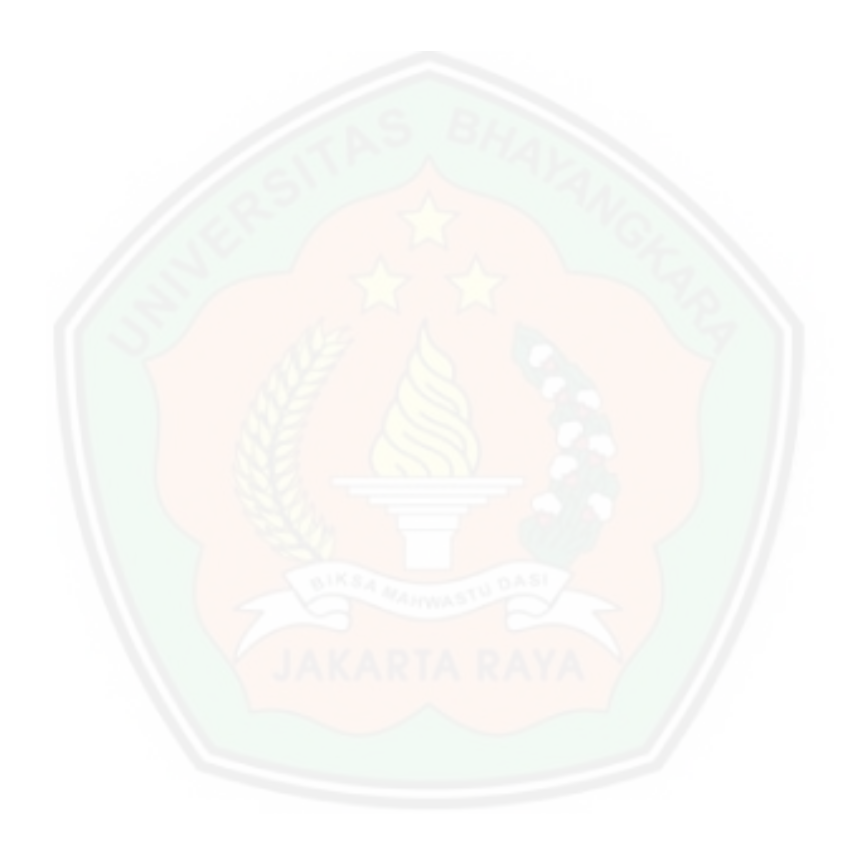